Отдел образования администрации Ржаксинского района Тамбовской области Муниципальное бюджетное общеобразовательное учреждение «Ржаксинская средняя общеобразовательная школа №1 имени Героя Советского Союза Н.М. Фролова» Ржаксинского района Тамбовской области

Рассмотрена на заседании методического совета Протокол № 1 от 16.06.2022г.

«Утверждаю» МБОУ Директов МБСРУ им Рукаксинская COIII №1 Приказ № 140 07 16,06,2022г.

 $\mathcal{V}^{\mathcal{I}}$ 

# ДОПОЛНИТЕЛЬНАЯ общеобразовательная общеразвивающая программа технической направленности «Студия дизайн-проектов»

Стартовый уровень

Возраст обучающихся - 11-16 лет Срок реализации программы: 2 года

Автор-составитель программы: Воропаева Маргарита Ивановна педагог дополнительного образования

р.п. Ржакса, 2022

Отдел образования администрации Ржаксинского района Тамбовской области Муниципальное бюджетное общеобразовательное учреждение «Ржаксинская средняя общеобразовательная школа №1 имени Героя Советского Союза Н.М. Фролова» Ржаксинского района Тамбовской области

Рассмотрена на заседании методического совета Протокол № 1 от 16.06.2022г.

«Утверждаю» Директор МБОУ « Ржаксинская СОШ №1 им.Н.М.Фролова» **А.В.Леонов** 

Приказ № 140 от 16.06.2022г..

# ДОПОЛНИТЕЛЬНАЯ общеобразовательная общеразвивающая программа технической направленности **«Студия дизайн-проектов»**

Стартовый уровень

Возраст обучающихся – 11-16 лет Срок реализации программы: 2 года

Автор-составитель программы: Воропаева Маргарита Ивановна – педагог дополнительного образования

р.п. Ржакса, 2022

# **ИНФОРМАЦИОНАЯ КАРТА ПРОГРАММЫ**

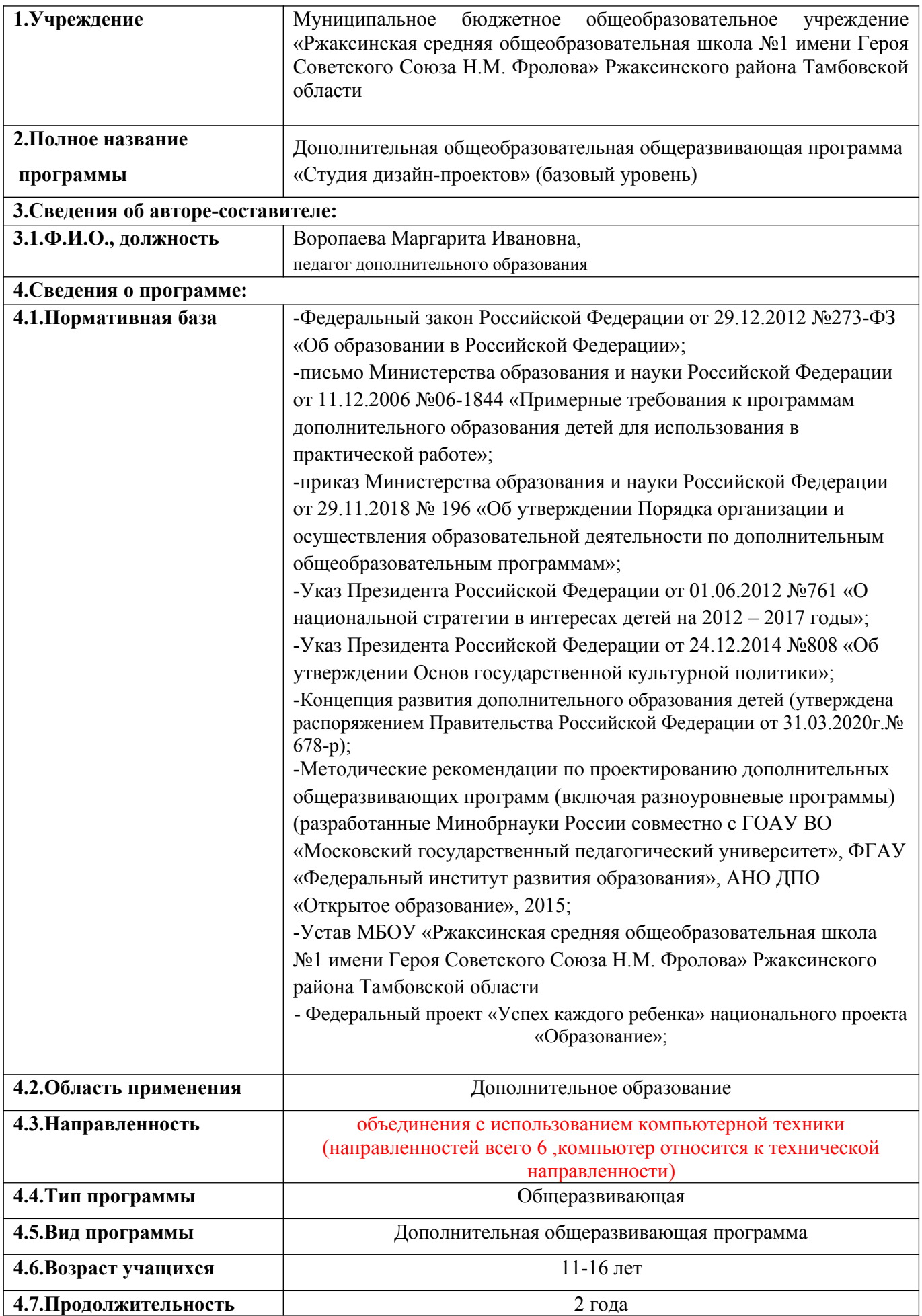

#### **5. Рецензенты**

# **1. КОМПЛЕКС ОСНОВНЫХ ХАРАКТРЕРИСТИК ДОПОЛНИТЕЛЬНОЙ ОБЩЕОБРАЗОВАТЕЛЬНОЙ ПРОГРАММЫ**

## **1.1. ПОЯСНИТЕЛЬНАЯ ЗАПИСКА**

#### **Направленность программы**

Дополнительная общеобразовательная общеразвивающая программа «Студия дизайн проектов» имеет техническую направленность. В ходе ее освоения дети приобщаются не только кинформационной, художественно-эстетической культуре, но и развивают свое креативное мышление, знакомятся с интересными и нестандартными задачами реализации обыденных вещей, получают представление о практико-ориентированных возможностях информационно-коммуникационных технологий и приобретают навыки их использования.

## **Новизна программы**

Новизна образовательной программы заключается в том, что данная программа достаточно универсальна, имеет большую практическую значимость. Она доступна обучающимся. Основывается на проектной деятельности с использованием компьютерных технологий.

 Начинать изучение программы можно с любой темы; каждая из них имеет техническую направленность. Предлагаемая программа рассчитана на учащихся, которые стремятся не только развивать свои навыки в применении ИКТтехнологий, но и рассматривают проектную деятельность как средство получения дополнительных знаний о профессиях. Занятия в формате «студия» предусматривают воспитательные возможности поливозрастной общности, состоящей из учащихся различного возраста (11-16 лет).

При обучении акцент делается на развитие креативного мышления и способностей самостоятельно приобретать знания. Поэтому ведущими формами занятий могут быть исследовательские проекты, ролевые игры, компьютерное моделирование, работа с научно-популярной литературой, практические занятия, где будут использоваться педагогические технологии проблемного обучения.

## **Актуальность программы**

Тема «Студия дизайн проектов» выбрана не случайно. Занятия станут универсальным средством познание окружающего мира его красоты и воспроизведения её через создание дизайн-проектов различной тематики. Умение работать с различными программами обработки графической информации, 3Dмоделирования и т.п. на сегодняшний день это одна из самых актуальных проблем самобразования.

Кроме того, программный материал позволит более детально изучить многие вопросы имеющие практико-ориентированную направленность. Создания проекта,описывающие ситуации, с которыми учащиеся встречаются в реальной жизни играют немаловажную роль в развитии кругозора, привития интереса к окружающему миру, ориентируют на выбор профессии, связанной со знанием законов проектирования и дизайна.

#### **Педагогическая целесообразность программы**

Педагогическая целесообразность данной программы объясняется тем, что её содержание дает возможность познакомиться не только с разными направлениями дизайна, но и предполагает работу над индивидуальными и коллективными проектами в студии дизайна как однойиз формразвития интереса в проектно-художественном обучении детей с различными начальными данными. Каждый учащийся любого уровня подготовки и способностей в процессе обучения чувствует себя важным звеном общей цепи (системы), от которого зависит исполнение коллективной работы в целом.

Программа предусматривает доступность излагаемого материала для учащихся и планомерное развитие их интереса к современным ИКТ-технологим.

Знания, получаемые в результате изучения программы, необходимы в жизненном и профессиональном самоопределении. Обучающиеся получат дополнительную информацию для участия в различных конкурсах, которые дадут шанс для самореализации своей творческой составляющей.

## **Отличительная особенность программы**

Отличительной особенностью является то, что она знакомит с основными объектами труда дизайнера и дает возможность каждому ученику попробовать себя в разных видах деятельности, где применяются возможности базовых знаний дизайн-проектирования (архитектуре, инженерии, строительстве, журналистики), что поможет им в дальнейшем профессиональном выборе.

## **Адресат программы**

Программа рассчитана и ориентирована на учащихся в возрасте 11-16 лет, имеющих художественно-творческую специфику и интересующихся современными видами компьютерного проектирования.

**Условия набора учащихся**: для обучения по дополнительной общеобразовательной общеразвивающей программе стартового уровня «Студия дизайн-проектов» принимаются все желающие без предварительного отбора.

## **Объем и срок освоения программы**

Программа рассчитана на два года обучения с общим количеством часов - 72 часов (1-год обучения - 36 часов, 2-й год обучения 36 часов).

**Формы и режим занятий:** обучение по программе«Студия дизайн проектов» стартового уровня проводится в очной форме и предусматривает проведение аудиторных и практических занятий, обобщение результатов, полученных универсальных учебных действий. Занятия проходят 1 раза в неделю

по 40 минут. Технология программы предусматривает проведение занятий по группам (10-15 человек). Состав группы постоянный.

**Формы организации занятий:** мини**-**лекции, беседы, диспуты, защита проектов, работа с применением ИКТ, выставка презентаций, самообучение (работа с информационным и методическим материалом).

## **Структура занятия**

Занятия включают в себя организационную (анализ предыдущей деятельности, планирование и т.п.), теоретическую и практическую (отработка и закрепление полученных ЗУН, проектная деятельность) части.

# **1.2. ЦЕЛИ И ЗАДАЧИ ПРОГРАММЫ**

Основной **целью** данной программы является формирование у обучающихся представления о прикладных возможностях дизайн-проектирования, его месте в общечеловеческой культуре, а также о его практической значимости.

## **Задачи 1-го года обучения:**

**образовательные:**

- обучить основам дизайна, проектной деятельностии какприменять на практике методики генерирования идей; методы дизайн-анализа и дизайнисследования;
- познакомить с основными законами композиции;
- научить пользоваться законами цветоведенияи передавать с помощью света (цвета) характер формы;
- научить различать и характеризовать понятия: пространство, ракурс, воздушная перспектива;
- сформировать представления о влиянии цвета на восприятие формы объектов дизайна;
- формировать практические навыки работы в различных графических редакторах;
- научить предзентовать свой проект.

## **развивающие**:

- развивать конструкторскую смекалку, точность, аккуратность при построении изображений;
- расширить представления учащихся о широких возможностях применения ИКТ-технологий в жизни человека;

## **воспитательные**:

- способствовать развитию познавательного интереса, интеллектуальных, творческих, исследовательских способностей учащихся, их потребности в исследовании и преобразовании;
- обеспечить формирование коммуникативной компетентности учащихся, повышение информационной культуры, опыта самостоятельной деятельности.

## **Задачи 2-го года обучения: образовательные:**

развить представление о дизайне и проектной деятельности;

- обучить школьников применять полученные знания при решении различных прикладных задач;
- формировать практические навыки работы в различных 3D редакторах;
- научить использовать программное обеспечение для описания окружающего мира;

#### **развивающие**:

- развивать конструкторскую смекалку, точность, аккуратность при построении объёмных тел;
- расширить представления учащихся о широких возможностях применения фотографии в жизни человека;

#### **воспитательные**:

- способствовать развитию познавательного интереса, творческих, исследовательских способностей учащихся;
- обеспечить формирование коммуникативной компетентности учащихся, повышение математической культуры, опыта самостоятельной деятельности.

## **1.3. СОДЕРЖАНИЕ ПРОГРАММЫ**

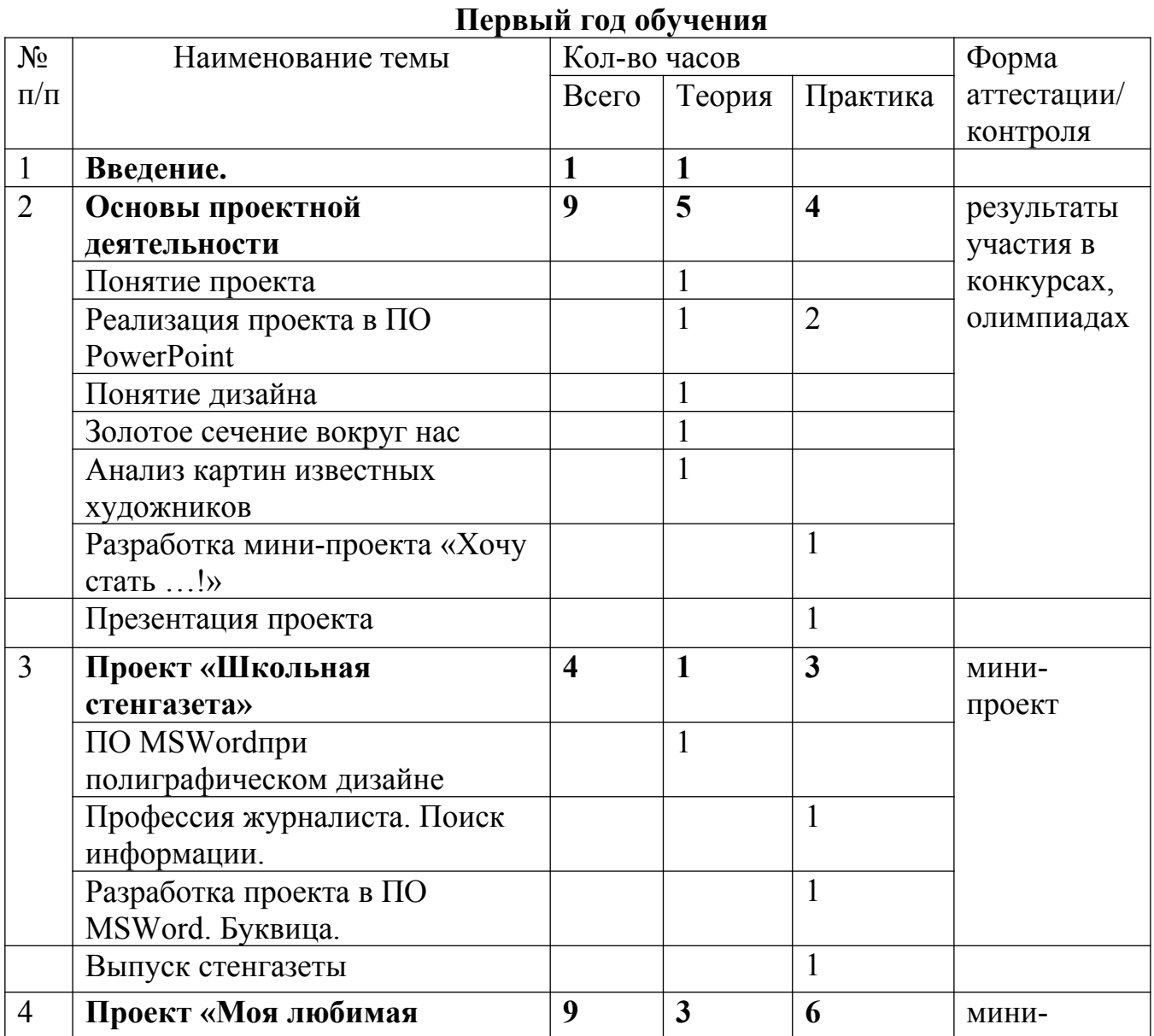

# **УЧЕБНЫЙ ПЛАН ПРОГРАММЫ**

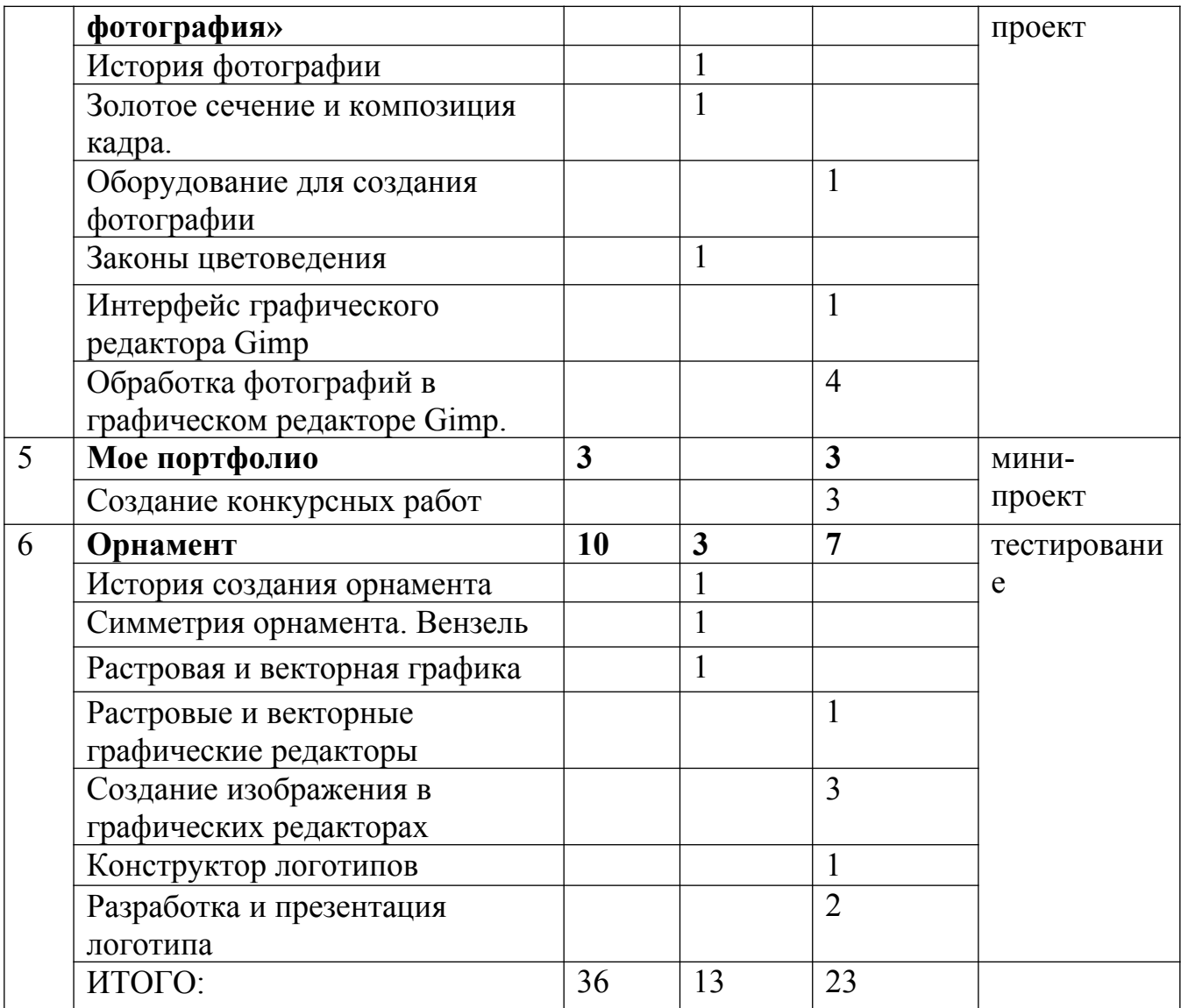

# **Второй год обучения**

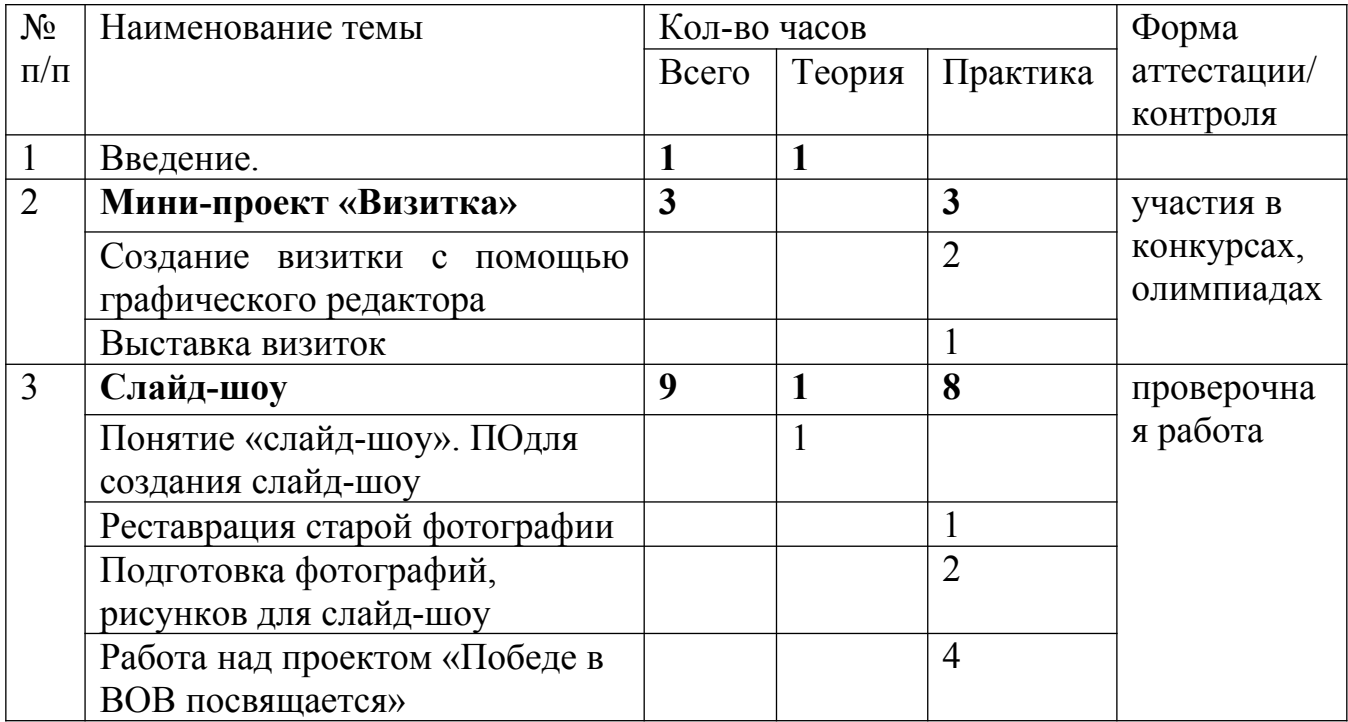

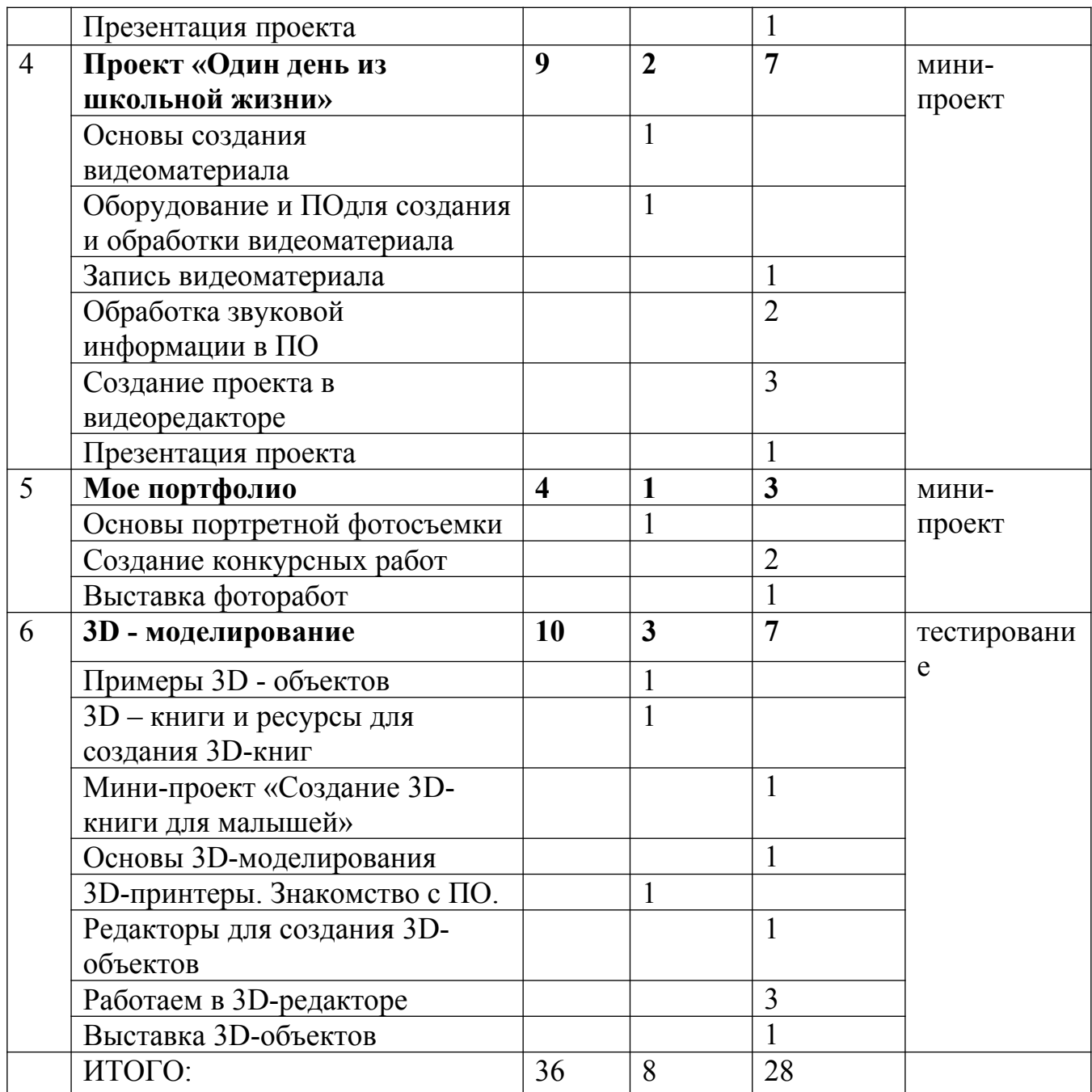

# **СОДЕРЖАНИЕ УЧЕБНОГО ПЛАНА**

# **ПЕРВЫЙ ГОД ОБУЧЕНИЯ**

## *Введение.*

**Теория:** Цели и задачи на первый год обучения. Структура курса.

## *Основы проектной деятельности*

**Теория**: Понятие и структура проекта. Понятие дизайна. Золотое сечение и принципы его использования в архитектуре, на картинах известных художников, в природе. Примеры профессий, связанных с проектированием и дизайном.

**Практика**: Создание мини-проекта «Хочу стать…».

# *Проект «Школьная стенгазета»*

**Теория**: Основные приемы компоновки текста в полиграфии. Буквица.

**Практика**: Выпуск стенгазеты.

*Проект «Моя любимая фотография»*

**Теория**: Понятие о фотографии. История создания фотографии. Применение золотого сечения в компоновке кадра. Законы цветоведения. Цветовой круг. Оборудование длясоздание фотографии. ПО для обработки фотографий. Графический редактор Gimp.

**Практика**: Проект «Моя любимая фотография»

# *Мое портфолио*

**Теория**: Понятие о портфолио человека. Практическая значимость портфолио для человека.

**Практика**: Представление творческих работ в различных конкурсах.

# *Орнамент.*

**Теория**: Понятие об орнаменте, вензеле, логотипе. История создания орнамента, вензеля. Примеры орнамента в народно-художественном искусстве. Понятие растровой и векторной графики. Их отличие, преимущества и недостатки. Примеры и приёмы работы в ПО для создания растровой и векторной графики. Конструктор логотипов.

**Практика**: Cозданиелоготипа в векторном редакторе. Изображение орнамента в растровом редакторе.

# **ВТОРОЙ ГОД ОБУЧЕНИЯ**

# *Введение***.**

**Теория**: Цели и задачи на второй год обучения. Анализ пройденного материала за первый год обучения.

# *Мини-проект «Визитка»*

**Теория**: Понятие визитки. Практическая значимость визитки в профессиональной деятельности человека. Психологические основы выбора цветовой гаммы.

**Практика**: Мини-проект «Визитка».

# *Слайд-шоу*

**Теория**: Понятие о слайд-шоу. Обзор ПОдля создания слайд-шоу. Методы и приемы реставрации старых фотографий в графическом редакторе.

**Практика**: Проект «Победе в ВОВ посвящается»

# *Проект «Один день из школьной жизни»*

**Теория**: История создания кино. Обзор оборудования для видеосъемки. Обзор ПО для обработки видеоматериала. Основные сведения о профессиональной деятельности режиссера, оператора.

**Практика**: Проект «Один день из школьной жизни*»*

# *Мое портфолио*

**Теория**: Виды портфолио при устройстве на работу. Ресурсы для создания портфолио. Основы портретной фотосьёмки.

**Практика**: Выставка фоторабот портретной фотосъемки. Представление творческих работ в различных конкурсах.

# *3D-моделирование*

**Теория:** Понятие о 3D-объекте (объемное тело, 3D-книга, 3D-мультфильм и т.п.).Понятие объёмно-пространственной композиции в дизайне. Оборудование для создания 3D-объектов. Редакторы для создания 3D-объектов.Рейндеринг.

**Практика:**Мини-проект **«**Создание 3D-книги для малышей». Создание моделейдля 3D-выставки.

## **1.4. ПЛАНИРУЕМЫЕ РЕЗУЛЬТАТЫ ОБУЧЕНИЯ**

По итогам реализации программы стартового уровня «Студия дизайн проектов» ожидаются следующие результаты:

*личностные*:

приобретение:

1) готовности и способности обучающихся к развитию информационной культуры, саморазвитию и самообразованию;

2) умений работать в группах, вести диалог, защищать свой взгляд и точку зрения;

3) опыта проектной деятельности, отработка навыков самостоятельной работы со справочной литературой;

4) представлений о прикладных возможностях IT-технологий в различных сферах человеческой деятельности;

5) креативности мышления, инициативы, находчивости, активности при решении задач.

*метапредметные*:

приобретение:

1) способности самостоятельно планировать альтернативные пути достижения целей, осознанно выбирать наиболее оригинальные, эффективные способы решения различного рода задач;

2) умений осуществлять контроль по образцу и вносить необходимые коррективы;

3) развития зрительного восприятия, чувства цвета, композиционной культуры;

4) умений моделировать, преобразовывать объект из чувственной формы в модель, где выделены существенные характеристики объекта (пространственно-графическая или знаково-символическая);

5) иметь первое представление о дизайне как специфической художественнотворческой конструкторской деятельности человека;

6) способности планировать и осуществлять деятельность, направленную на решение задач проектно-исследовательского характера;

*предметные*:

овладение:

1) практическими навыками и приёмами работы с графическими, видео редакторами, системами инженерного проектирования;

2) навыками и практическими приемами работы с оборудованием для создания фотографий, видео, 3D-объектов.

3) основам дизайна и формирования практических навыков работы в различных видах дизайна;

4) знанийоб основах композиции, законов цветоведения.

# **2. КОМПЛЕКС ОРГАНИЗАЦИОННО-ПЕДАГОГИЧЕСКИХ УСЛОВИЙ РЕАЛИЗАЦИИ ПРОГРАММЫ**

# **2.1. КАЛЕНДАРНЫЙ УЧЕБНЫЙ ГРАФИК**

Учебный год по дополнительной общеобразовательной общеразвивающей программе базового уровня «Студия дизайн-проектов»:

-для учащихся первого года обучения начинается 01 сентября и заканчивается 30 мая;

-для учащихся второго года обучения начинается 01 сентября и заканчивается 30 мая.

> Календарно-учебный график на учебный год (первый год обучения)

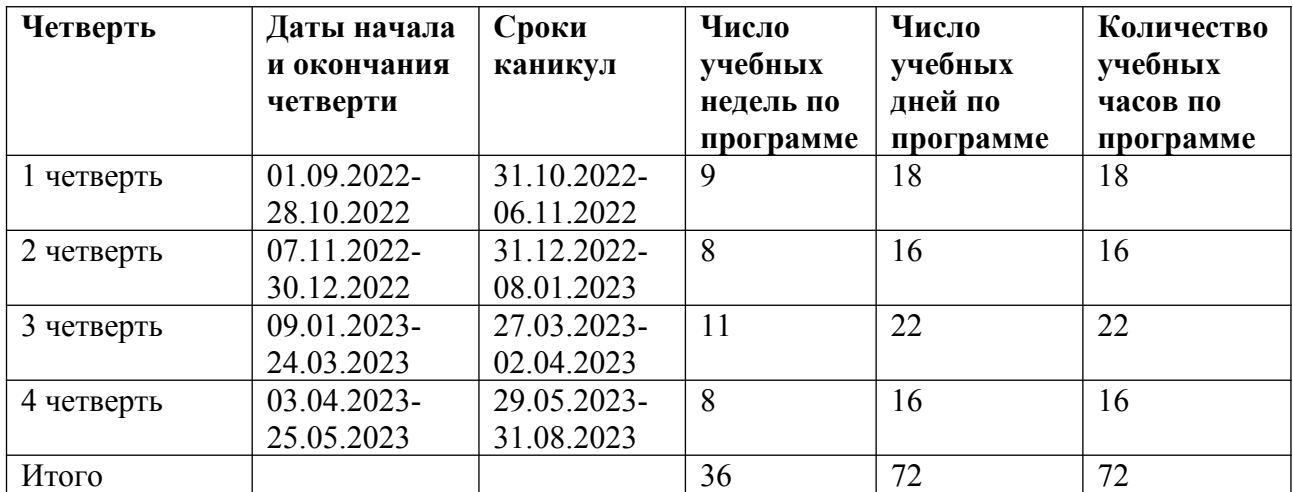

## **2.2. УСЛОВИЯ РЕАЛИЗАЦИИ ПРОГРАММЫ**

#### **Материально-технические условия**

**1. Кабинет,** соответствующий требованиям:

-СанПиН 2.4.4.3172-14 «Санитарно-эпидемиологические требования к устройству, содержанию и организации режима работы образовательных организаций дополнительного образования детей» (температура 18-21 градус Цельсия; влажность воздуха в пределах 40-60 %, мебель, соответствующая возрастным особенностям детей 11-16 лет);

-Госпожнадзора.

#### **2. Оборудование**

- специализированное оборудование кабинета «Точка роста».

**3. Технические ресурсы:** компьютер, мультимедийный проектор, специализированное ПО, выход в Интернет.

#### **Кадровое обеспечение**

Педагоги, организующие образовательный процесс по дополнительной общеобразовательной общеразвивающей программе базового уровня «Студия дизайн-проектов» должны иметь высшее профессиональное образование по специальности, связанной с математикой. Требования к квалификации и стажу работы не предъявляются.

Результативность обучения отслеживается следующими формами контроля: создание проекта, творческой работы.

Подведение итогов реализации данной программы будет проходить в виде защиты проекта, выставки творческих работ (1,2-годы обучения).

## **Формами подведения итогов считать:**

-творческие работы (презентации, логотипы, визитки, фотографии,видеофильм,3D-модели), созданные учащимися за время освоения образовательной программы;

-участие в ученических конкурсах.

## **2.4. ОЦЕНОЧНЫЕ МАТЕРИАЛЫ**

Программа предполагает использование различных диагностических методик, позволяющих определить и обобщить достижения учащихся.

При оценивании учебных достижений учащихся по дополнительной общеобразовательной общеразвивающей программе базового уровня «Студия дизайн-проектов» используются: творческие задания и защита мини-проекта по изученным разделам.

Оценочные материалы программы разработаны с учетом требований к базовому уровню освоения учебного материала и предусматривают отслеживание уровня усвоения изучаемого материала.

# **2.5. МЕТОДИЧЕСКИЕ МАТЕРИАЛЫ**

Приёмы и методы организации учебно-воспитательного процесса: По характеру познавательной деятельности:

- объяснительно-иллюстративные (рассказ, лекция, беседа, демонстрация и т.д.);
- репродуктивные (решение задач);
- проблемные (проблемные задачи, познавательные задачи и т.д.);
- частично-поисковые эвристические;
- исследовательские.

По компонентам деятельности:

- стимулирующие методы стимулирования и мотивации учебнопознавательной деятельности;
- контрольно-оценочные методы контроля и самоконтроля эффективности учебно-познавательной деятельности.

По способам изложения учебного материала:

диалогические (проблемное изложение, беседа, диспут).

По уровням самостоятельной активности учащихся:

- самостоятельная работа учащихся
- работа учащихся с помощью под руководством учителя

По учету структуры личности:

- сознание (беседа, инструктаж, иллюстрирование и др.);
- поведение (упражнение, тренировка и т.д.);
- чувства стимулирование (одобрение, похвала, порицание, контроль и т.д.).

# **Методическое обеспечение программы**

Первый год обучения:

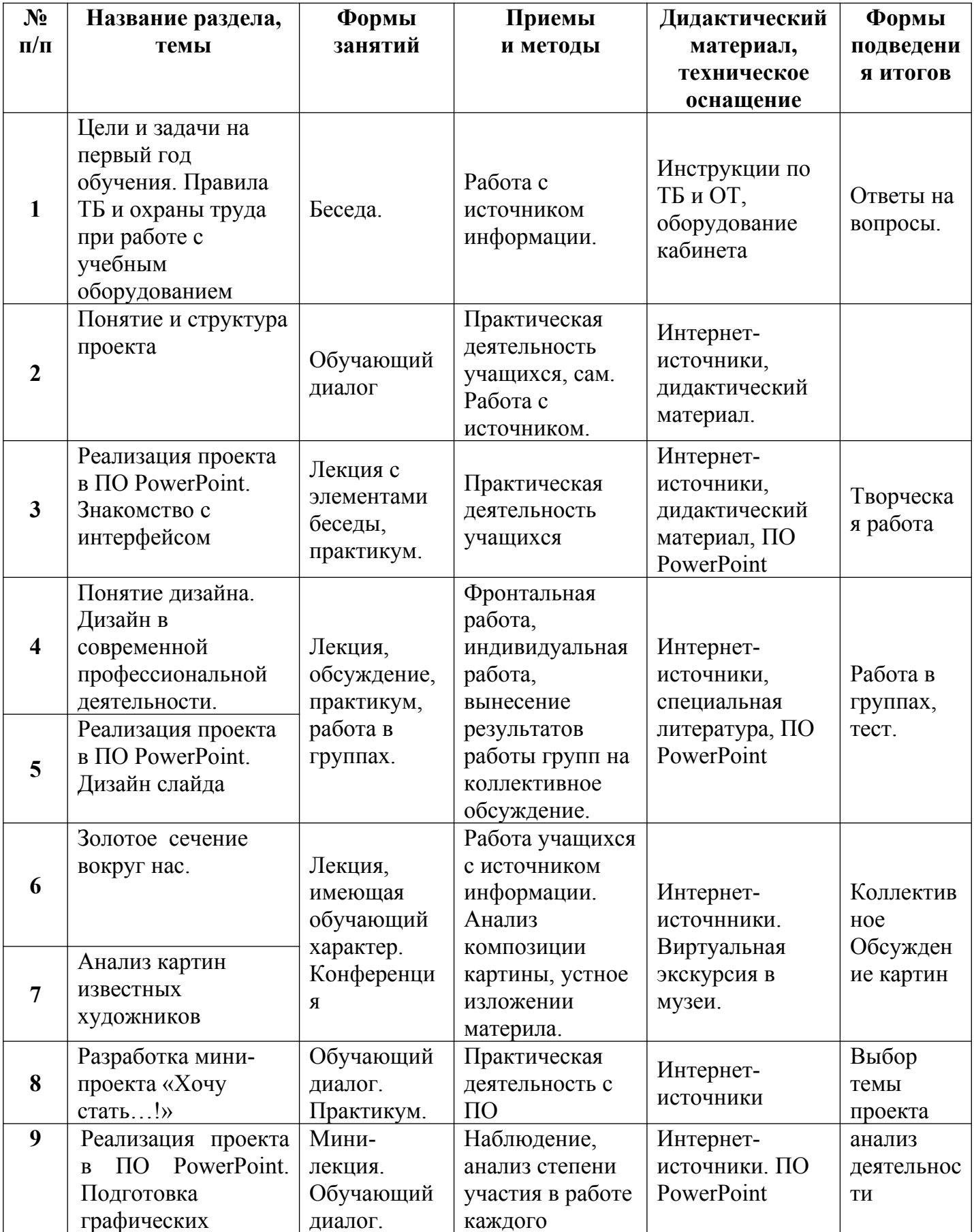

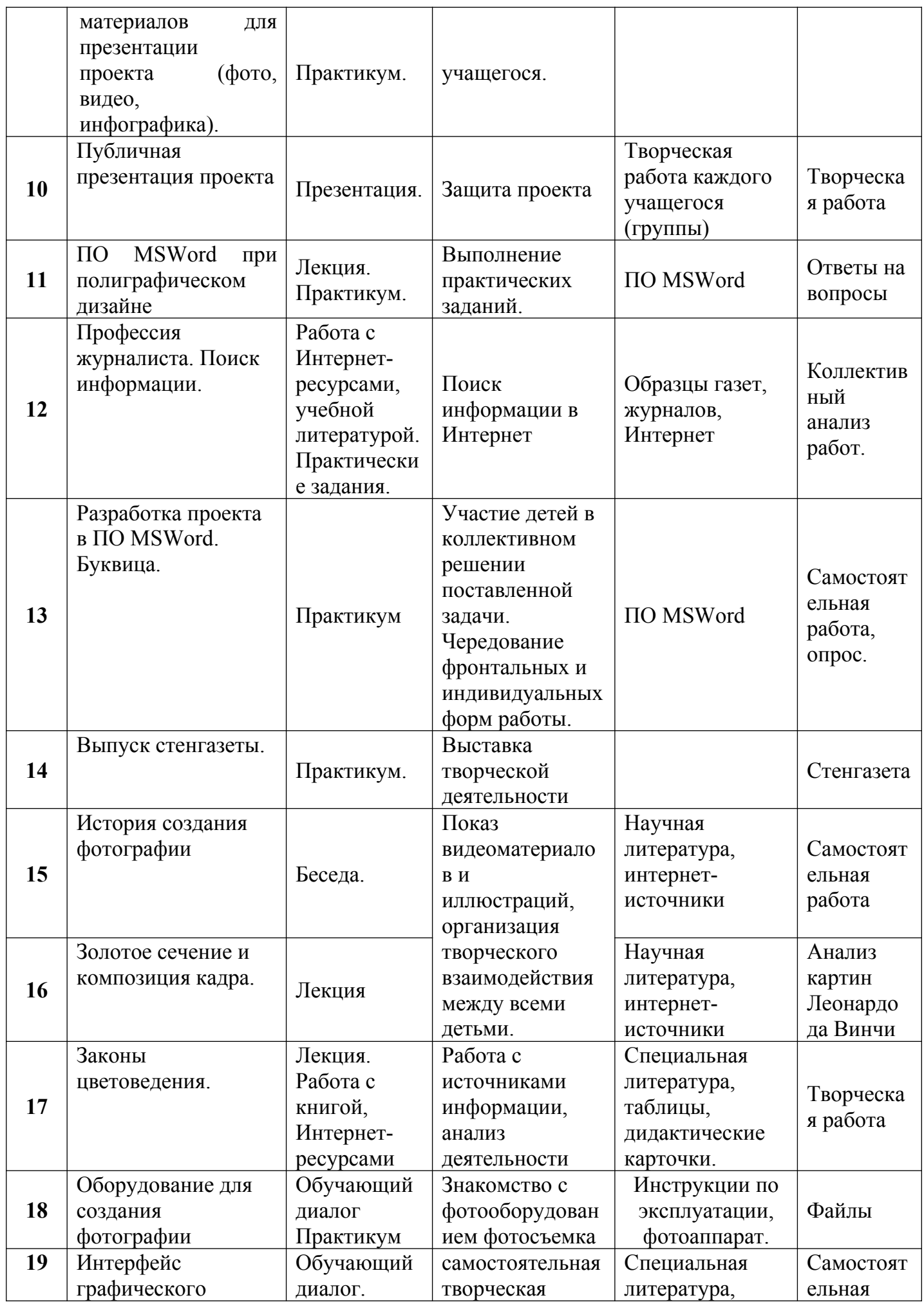

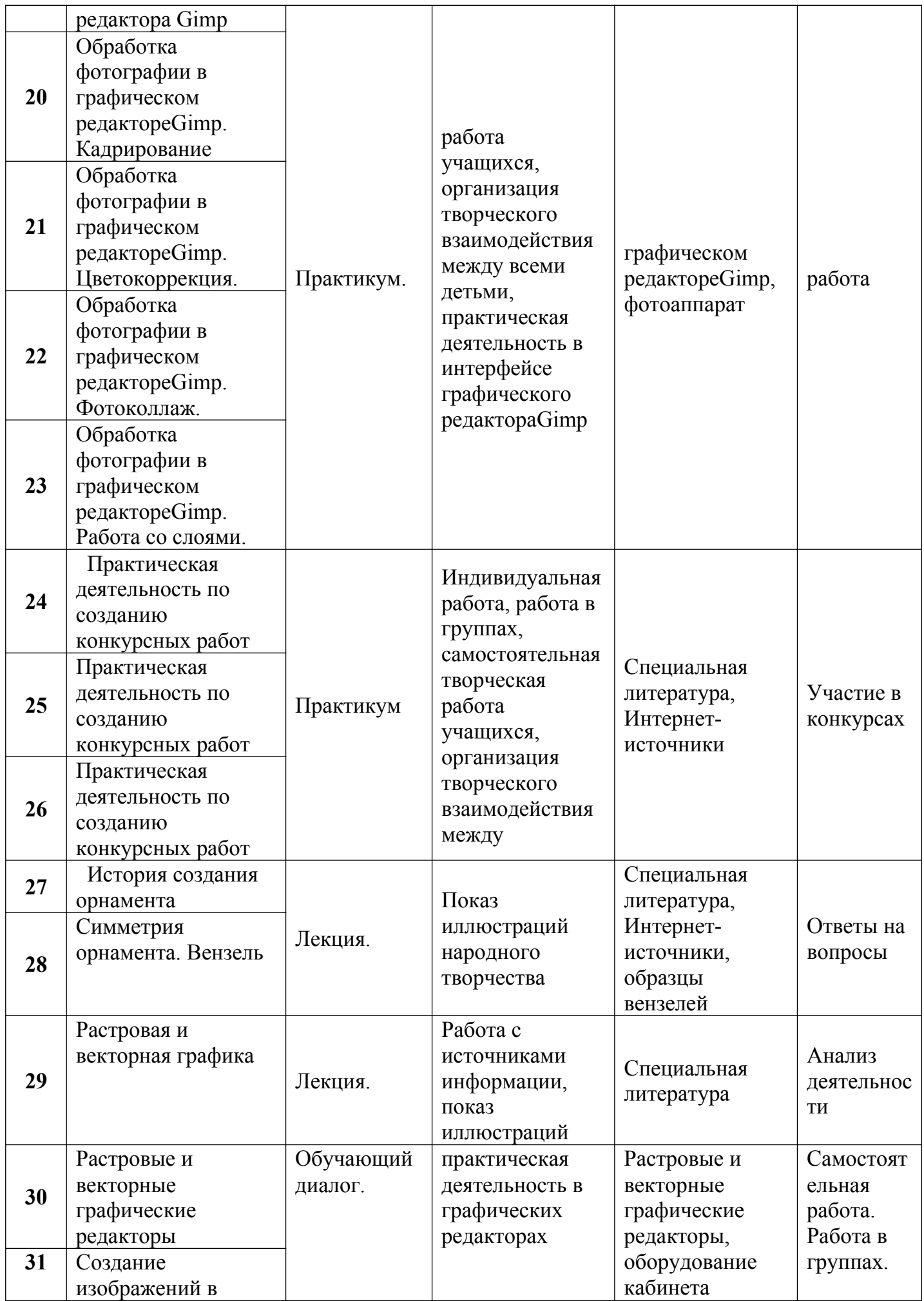

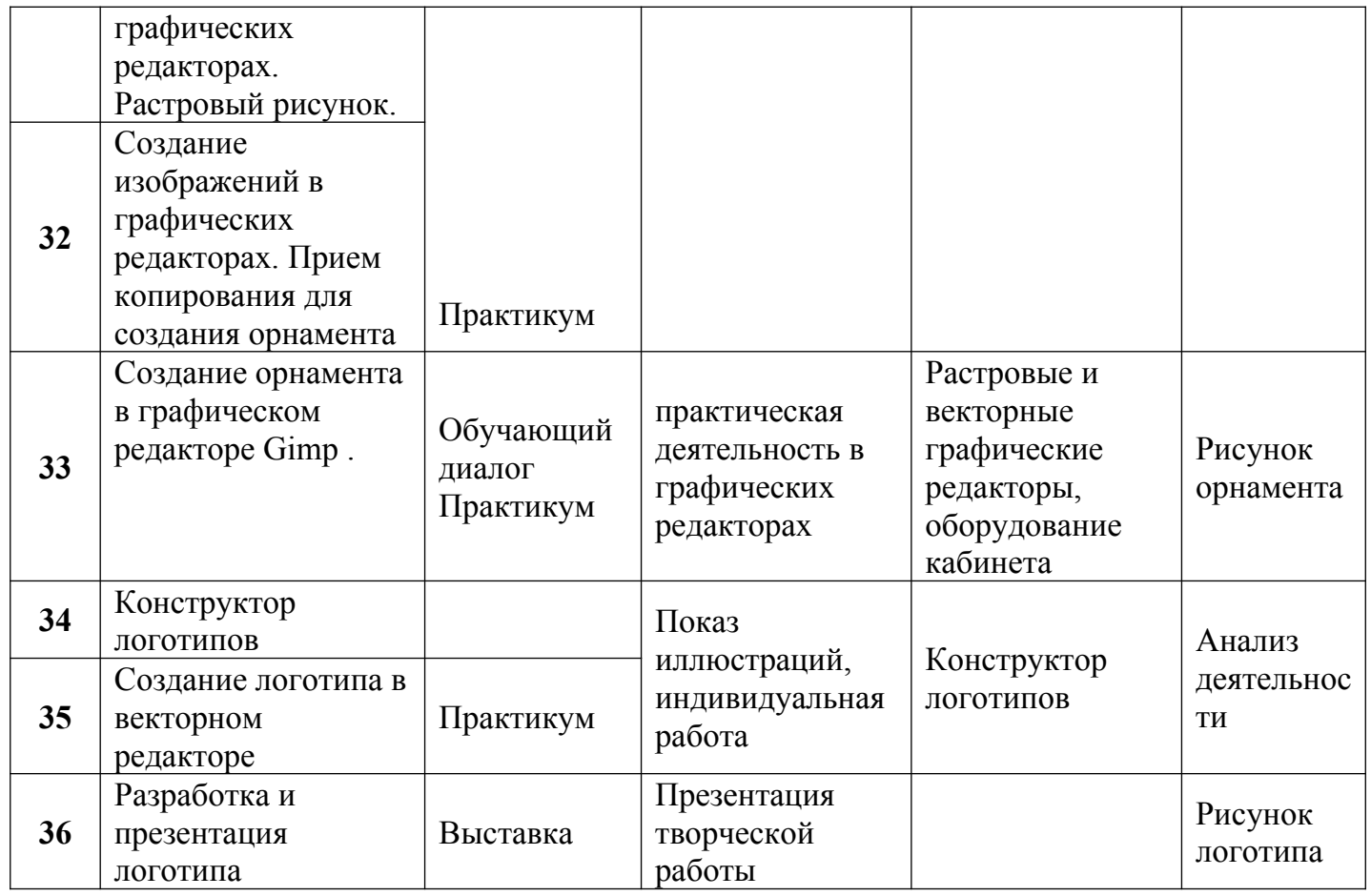

# Второй год обучения:

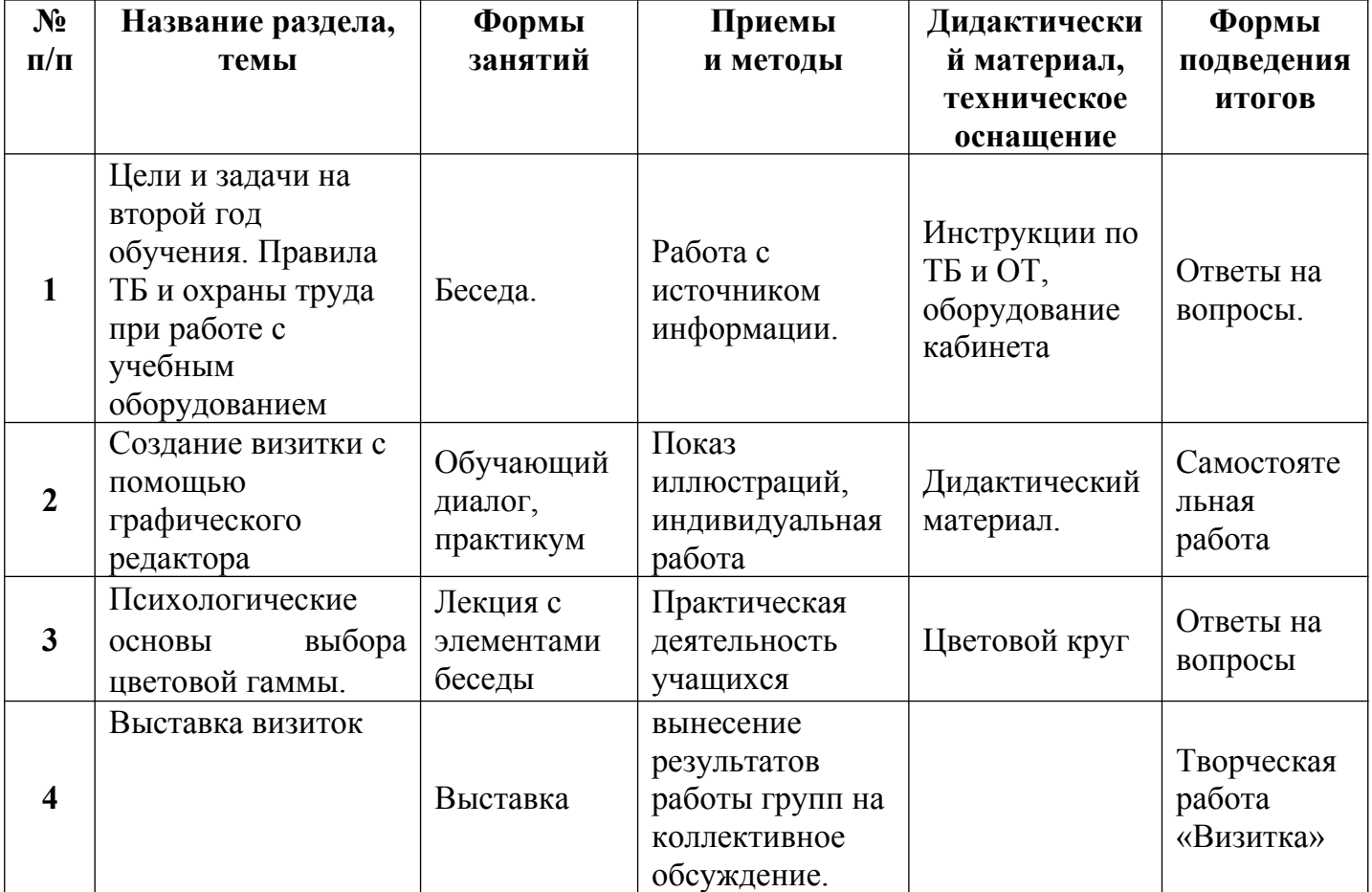

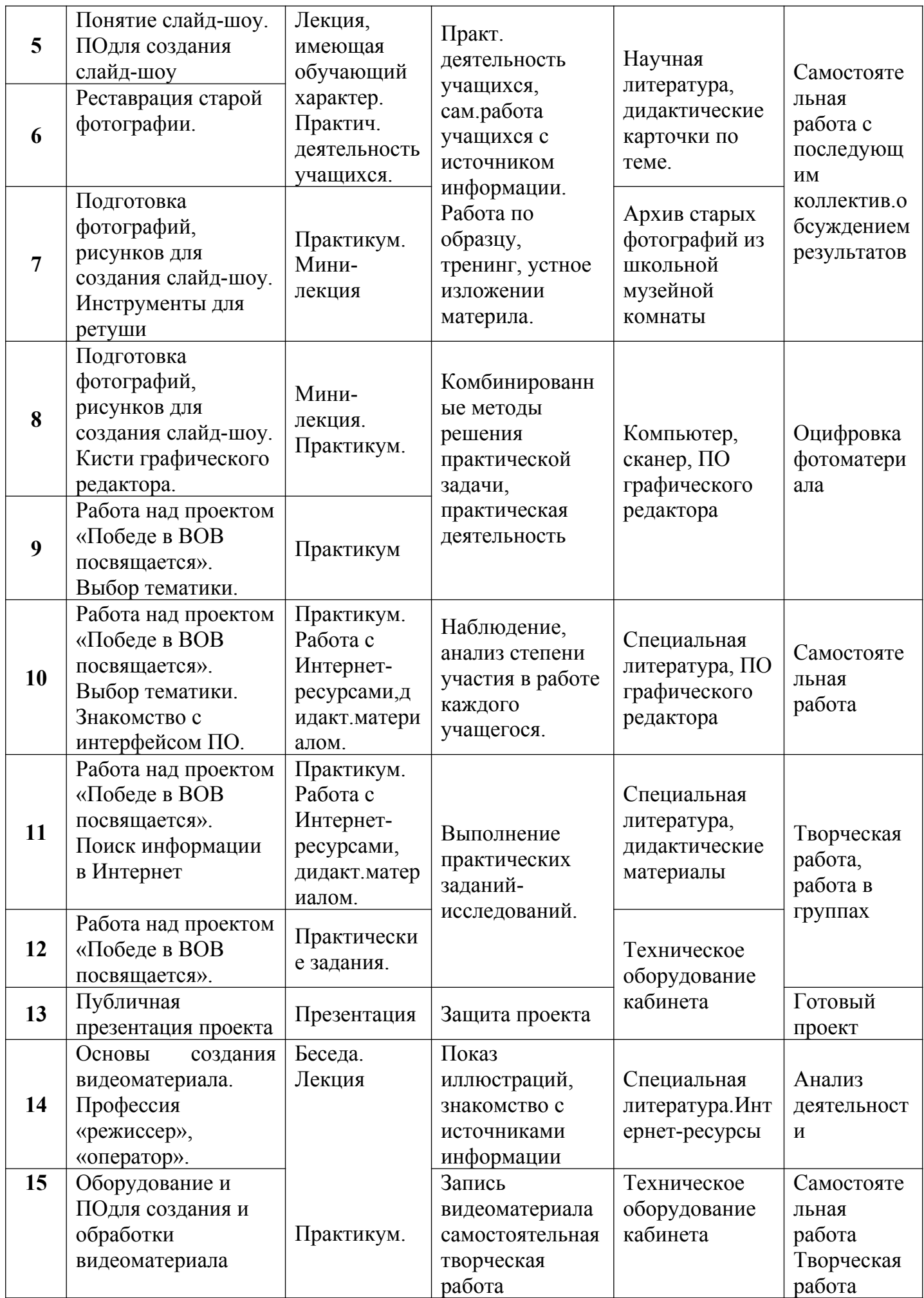

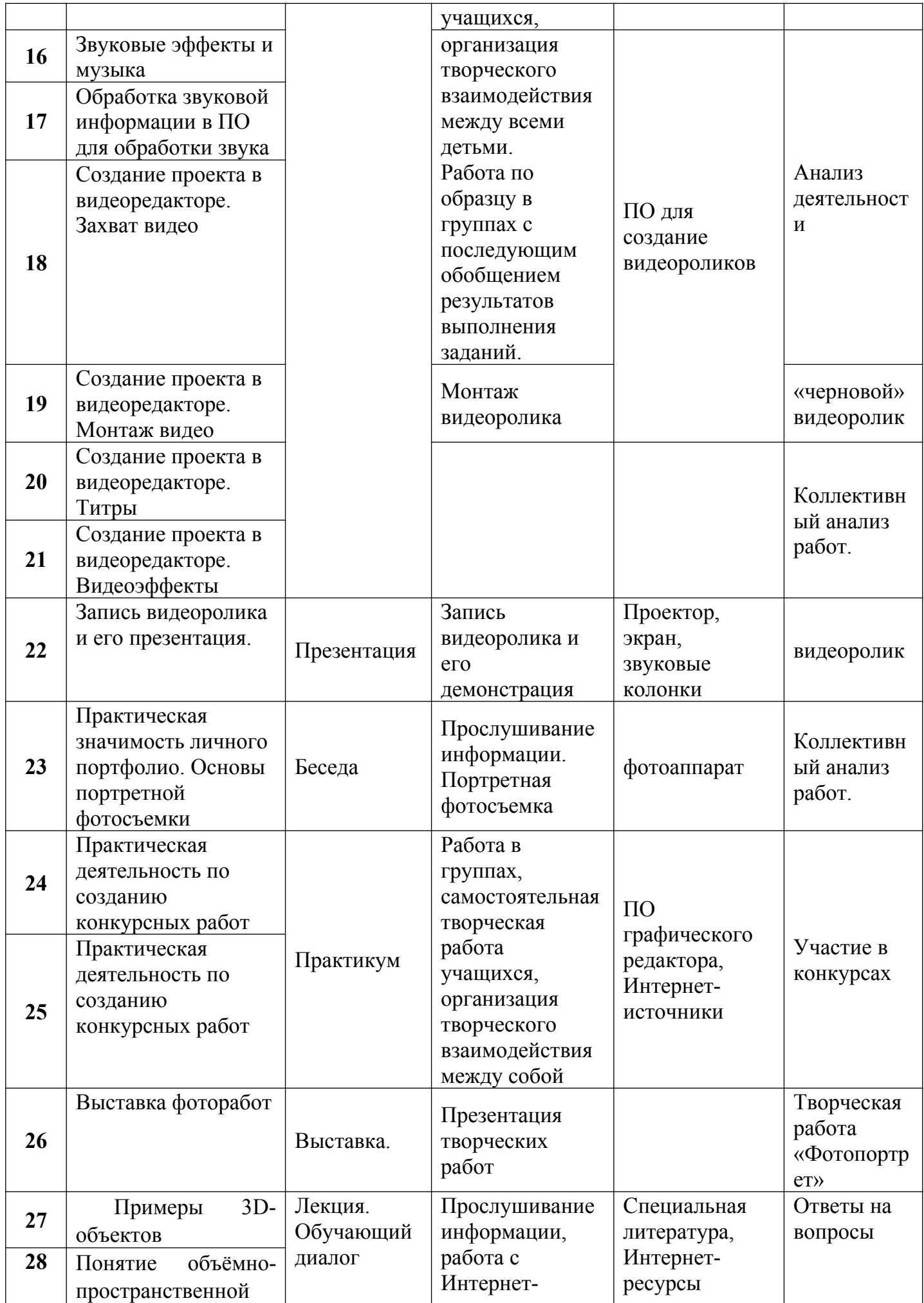

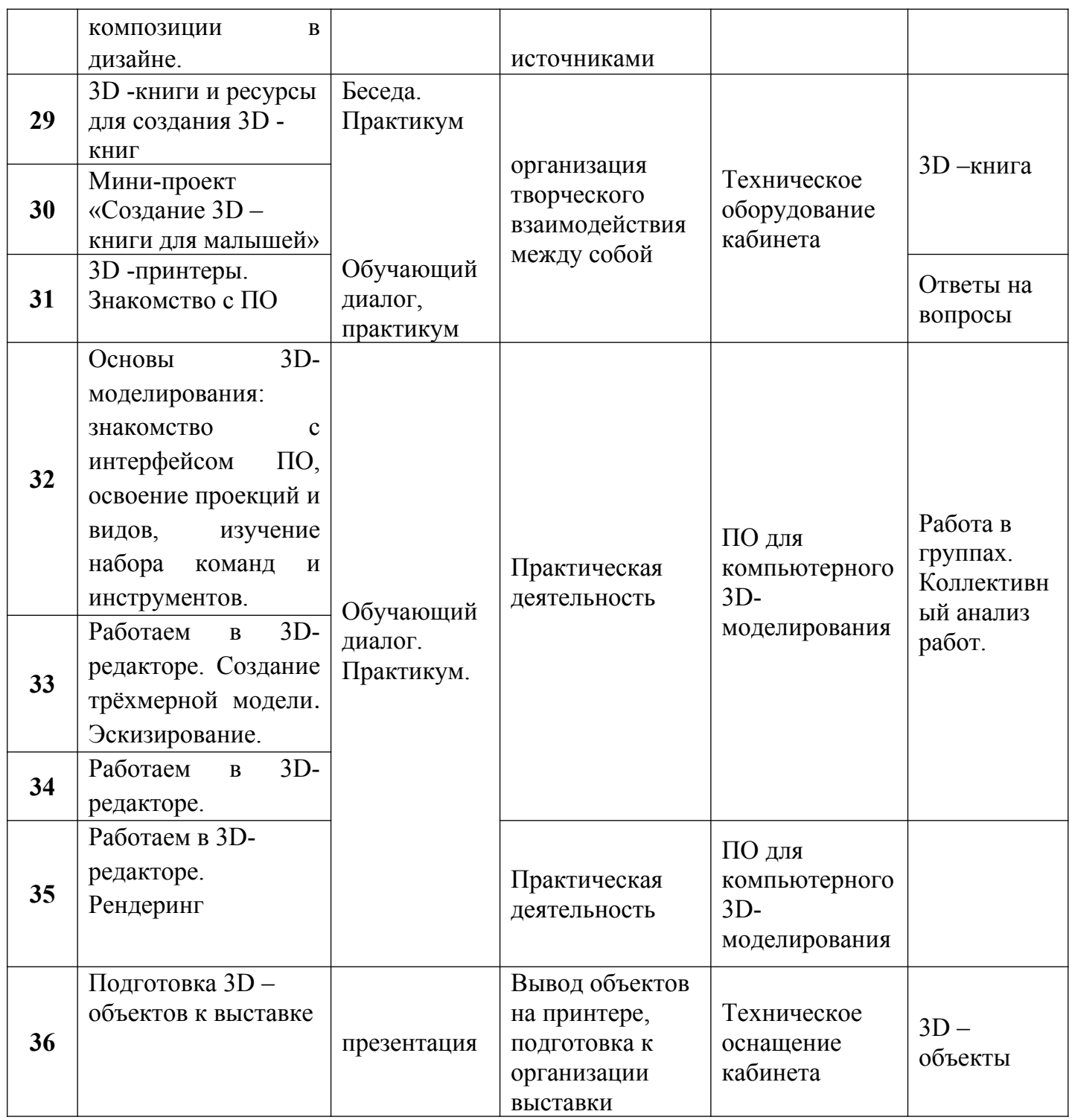

# **Список литературы**

- 1. Аббасов И.Б. Двухмерное и трехмерное моделирование в 3ds MAX. М.: ДМК, 2012.
- 2. Клике Р. Р. Художественное проектирование экспозиции. М.:Высшая школа, 1978.
- 3. Климачева Т.Н. AutoCAD. Техническое черчение и 3D-моделирование. СПб: BHV, 2008.
- 4. Немцова Т.И. Компьютерная графика и Web-дизайн. Практикум. Практикум по информатике: Учебное пособие. - М.: Форум, 2018.
- 5. Нестеренко О. И. Краткая энциклопедия дизайна. М.: Мол.гвардия, 1994.
- 6. Пекарев Л. Архитектурное моделирование в 3ds Max. СПб.: BHV, 2007.
- 7. Полещук Н.Н. AutoCAD 2007: 2D/3D-моделирование. М.: Русская редакция, 2007.
- 8. Сазонов А.А. 3D-моделирование в AutoCAD: Самоучитель- М.: ДМК, 2012.
- 9. Тозик В.Т. 3ds Max Трехмерное моделирование и анимация на примерах. СПб.: BHV, 2008.
- 10.Холмянский Л. М., ЩипановА. С. Дизайн: Кн. для учащихся. М.: Просвещение, 1985.
- 11.Черневич Е.В. Язык графического дизайна. –М.Москва, ВНИТЭ, 1975.

# **ГЛОССАРИЙ (понятийный словарь)**

**Анализ** – метод рассуждения или исследования, при котором целое расчленяют на части.

**Буквица** - крупная, отличная от прочих, первая буква главы, раздела или целой книги.

**Векторная графика -** способ представления объектов и изображений (формат описания) в компьютерной графике, основанный на математическом описании элементарных геометрических объектов, обычно называемых примитивами, таких как: точки, линии, сплайны, кривые Безье, круги и окружности, многоугольники.

**Вензель -** это усложнённая монограмма с более замысловатым переплетением инициалов и добавлением к ним различных украшений, узоров и витиеватостей.

**Визитка**- традиционный носитель важной контактной информации о человеке или организации.

**Дизайн**- деятельность по проектированию эстетических свойств промышленных изделий, объектов.

**Логотип -** графический знак, эмблема или символ, используемый территориальными образованиями.

**Моделирование -** построение и изучение моделей реально существующих объектов, процессов или явлений с целью получения объяснений этих явлений, а также для предсказания явлений.

**3D-моделирование (трехмерная графика)-** это процесс формирование виртуальных моделей, позволяющий с максимальной точностью продемонстрировать размер, форму, внешний вид объекта и другие его характеристики.

**Метод** — способ достижения цели.

**Коллаж -** приём в искусстве, соединение в одном произведении подчёркнуто разнородных элементов.

**Композиция** – последовательность изобразительных приёмов, организующих целое художественное произведение сложное или неоднородное по своему состав**у.**

**Компьютерная графика -** область деятельности, в которой компьютеры наряду со специальным программным обеспечением.

**Орнамент –** узор, состоящий из ритмически упорядоченных элементов, предназначенных для украшения различных предметов.

**ПО (программное обеспечение) -** программа или множество программ, используемых для управления компьютером.

**Портфолио -** собрание образцов работ, фотографий, дающих представление о предлагаемых услугах организации (фирмы) или специалиста (модель, фотограф, дизайнер, архитектор и т. д.).

**Проект**- этокомплекс процессов (создание планов, проведение мероприятий и т.д.), направленный на создание нового продукта (материального объекта, услуги и т.д.).

**Растровая графика -** то графическое изображение на компьютере или в другом цифровом виде, состоящее из массива сетки пикселей, или точек различных цветов, которые имеют одинаковый размер и форму.

ПРИЛОЖЕНИЕ №1

## **Календарный учебный график дополнительной общеобразовательной общеразвивающей программы «Студия дизайн-проектов» (базовый уровень)**

## **Первый год обучения**

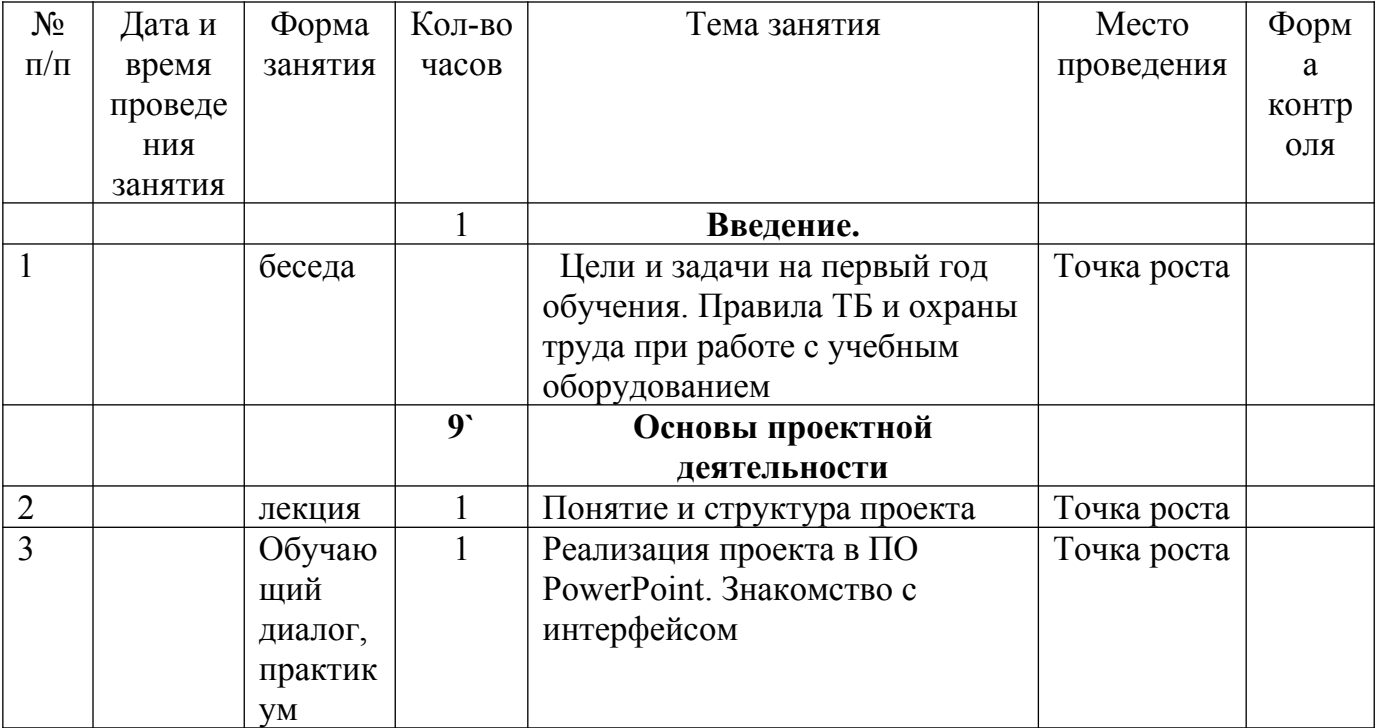

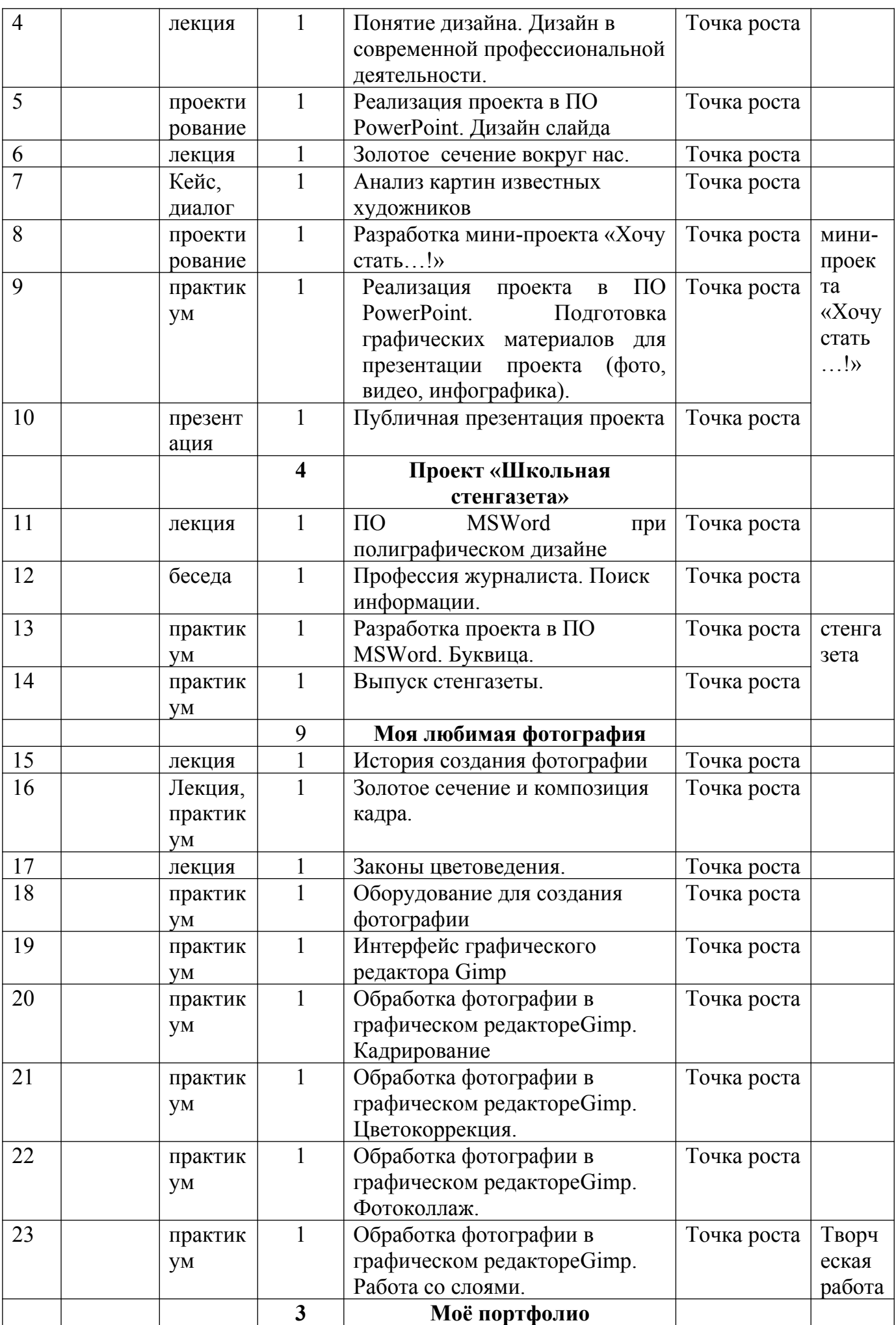

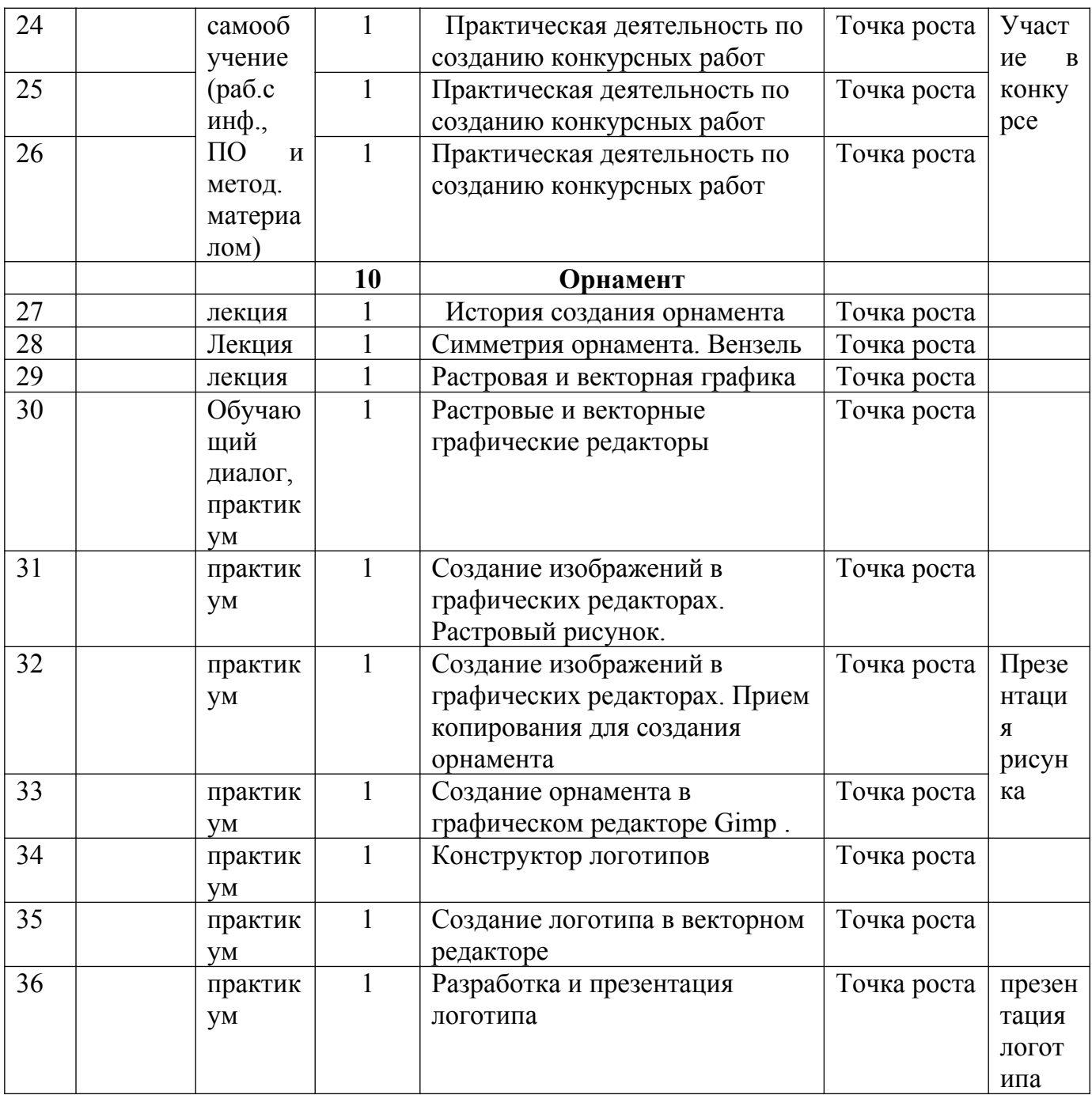

# **Второй год обучения**

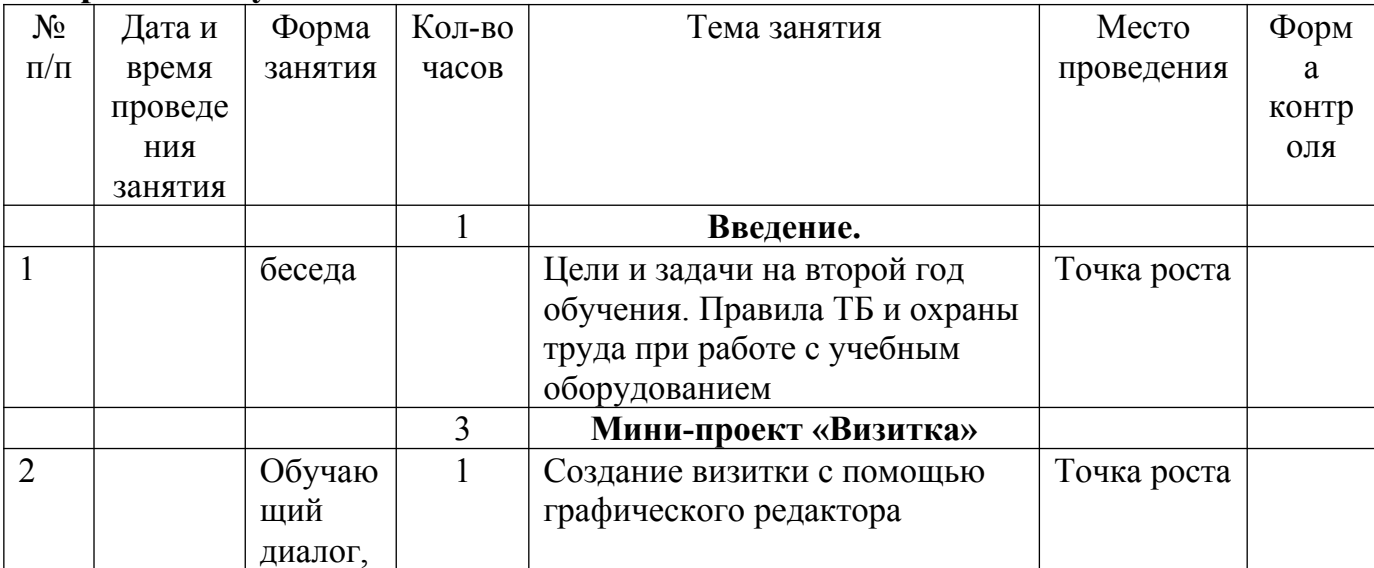

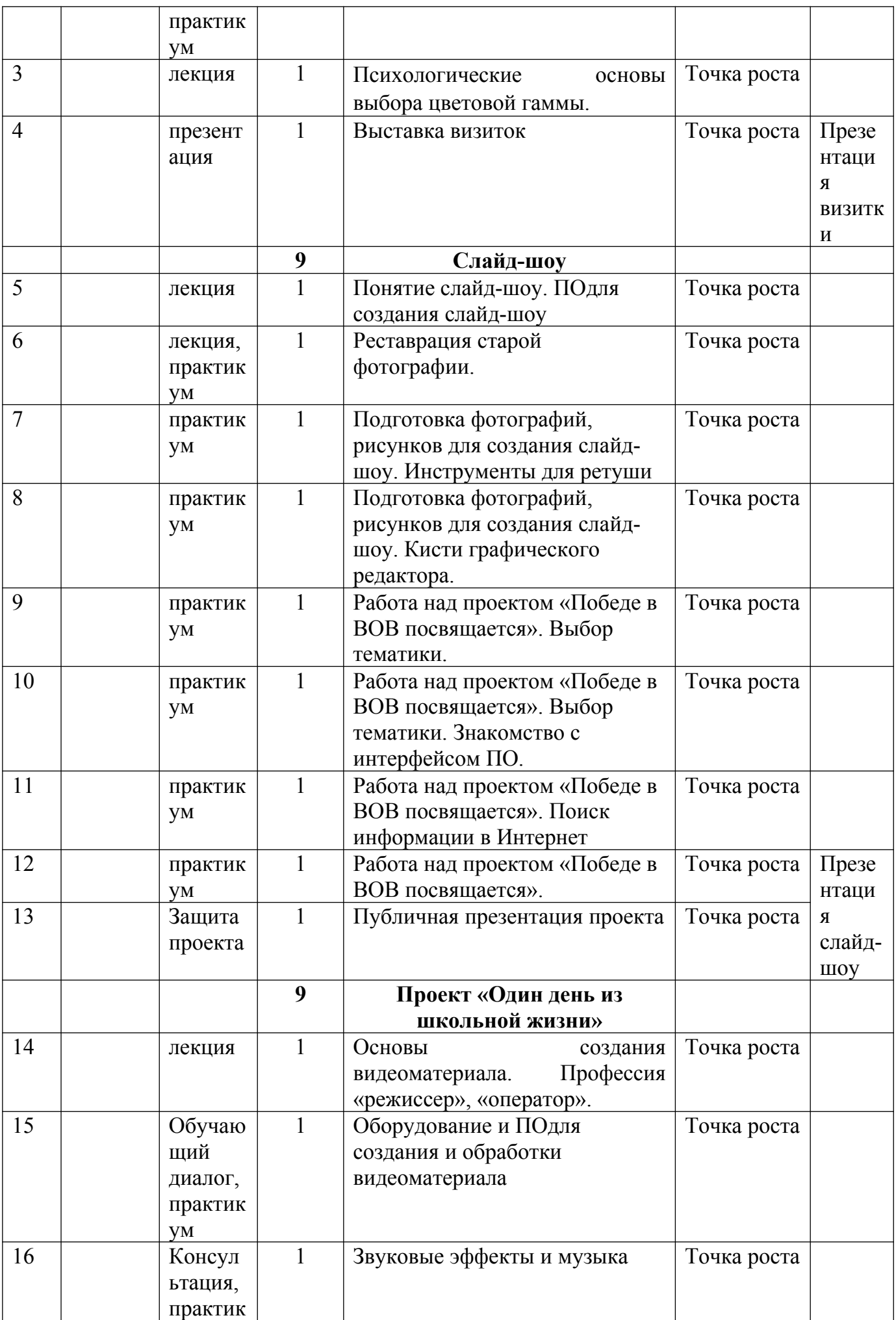

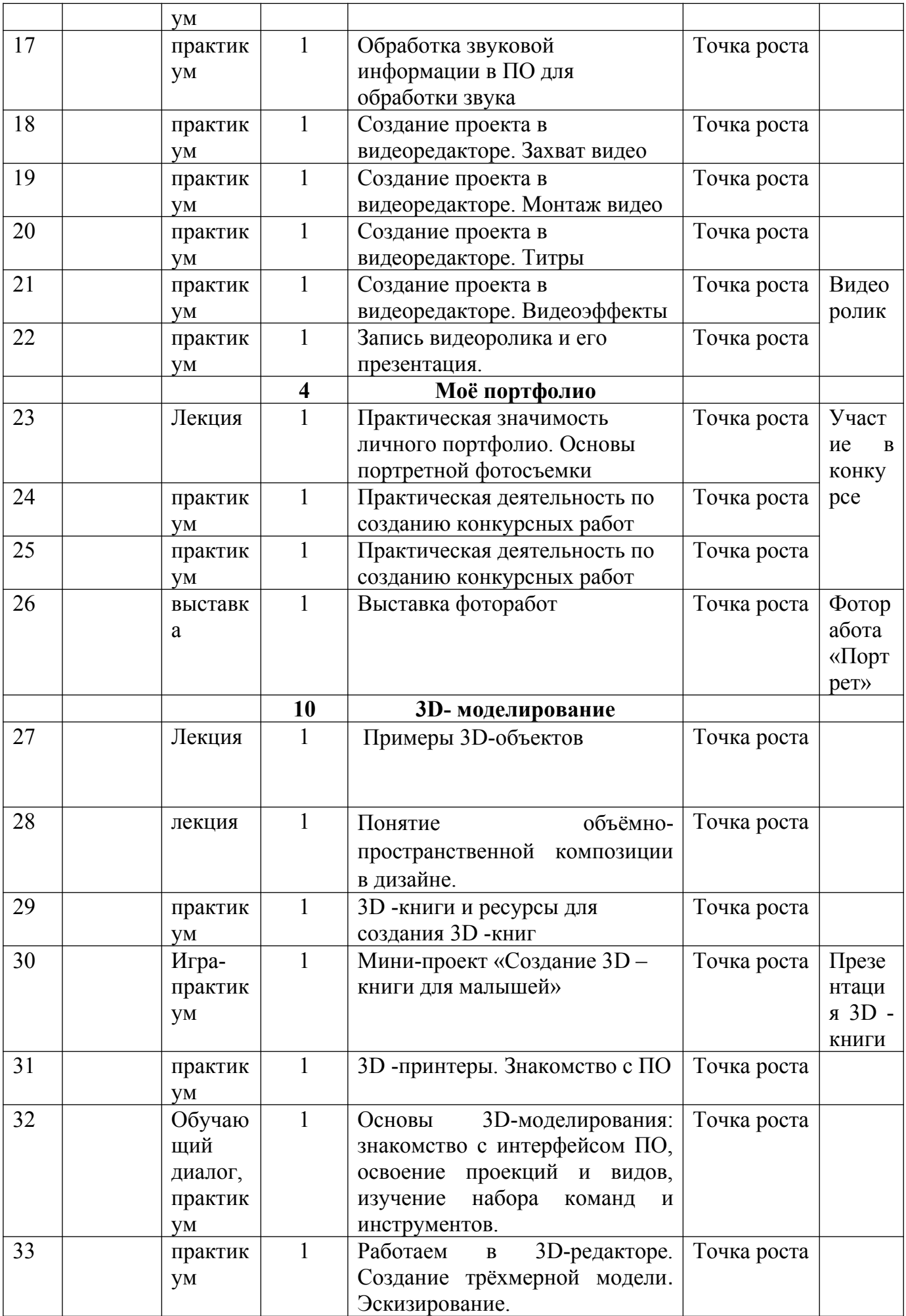

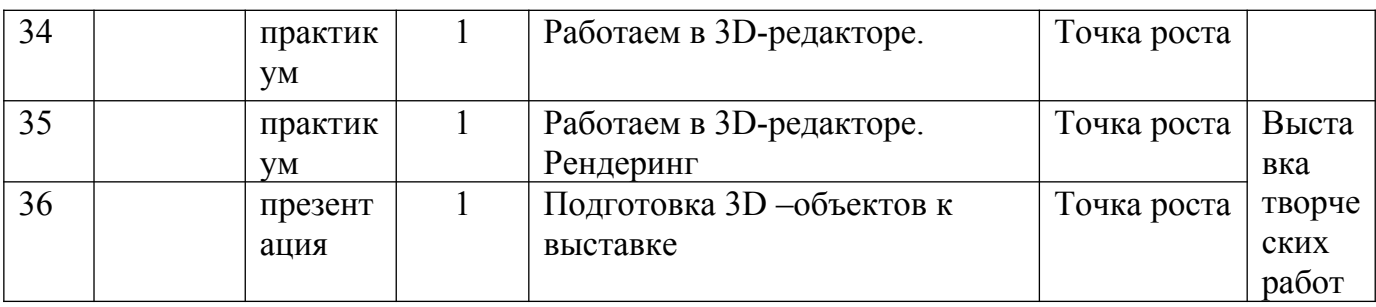

## ПРИЛОЖЕНИЕ №2

# Диагностический материал

## **Проверочная работа первого года обучения:**

Презентация творческой работы: создание логотипа. Задание:

1) Познакомиться с приемами создания известных логотипов: Apple, Аdidas, Автоваз и т.п..

- 2) Знакомство с ПО для создания логотипа..
- 3) Разработать и создать логотип на произвольную тему.
- 4) Приготовить способ презентации логотипа.

## **Проверочная работа второго года обучения:**

Создание проекта «Один день из школьной жизни». Задание:

- 1) Записать несколько видеороликов из школьной жизни.
- 2) Монтаж видеофильма в ПО WindowsMovieMaker.
- 3) Подготовить речь для публичной презентации проекта.
- 4) Публичная презентация проекта.